# RECURSERO

爻

A

 $\blacksquare$ 

i<br>O

 $\hat{\mathbf{C}}$ 

PARA LA EDUCACIÓN INCLUSIVA SEGUNDA EDICIÓN

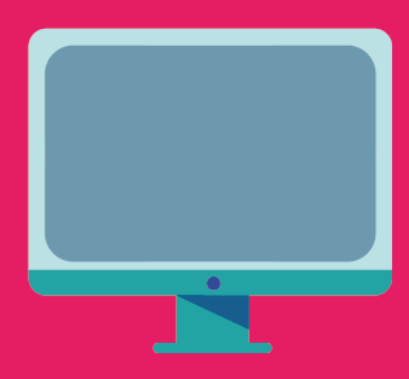

 $\bullet$ 

# **Indice**

**Introducción**

**Recomendaciones y recursos para planificaciones** 

**diversificadas**

**Producción de material digital accesible**

- Herramientas de accesibilidad
- Materiales accesibles

**Lectura fácil**

**Apoyos visuales** 

**Plataformas** 

**Área de Educación Toma de Conciencia de COPIDIS**

# **Introducción**

La situación sanitaria que atravesamos generó cambios en el sistema educativo y las metodologías de enseñanza. En un principio, las escuelas debieron implementar la virtualidad con la finalidad de garantizar la continuidad pedagógica mediante la modalidad de clases a distancia. Por este motivo, en el año 2020 desarrollamos el "Recursero para una Educación Inclusiva a Distancia", con el fin de brindarles a las/os docentes una herramienta que les facilite planificar y dictar las clases, garantizando la inclusión educativa de las/os estudiantes con discapacidad. Desde el año pasado, se retomó la modalidad presencial, sin embargo, este salto tecnológico nos permitió visibilizar numerosas herramientas digitales que pueden ser incorporadas en el aula y funcionar como apoyos.

Desde COPIDIS les compartimos la segunda edición de este documento que reúne una gran cantidad de herramientas, estrategias y recursos para poder seguir trabajando juntas/os por una educación más inclusiva en todos los niveles.

Aquí podrán encontrar páginas webs, aplicaciones, blogs, publicaciones en redes sociales, bibliografía, entrevistas, webinarios, vídeos, plataformas y softwares que brindan información o constituyen herramientas para crear entornos educativos más accesibles.

La segunda edición del recursero se encuentra dividida por categorías dentro de las cuales podrán encontrar los nuevos recursos y los anteriormente publicados. Los mismos se encuentran ordenados alfabéticamente y cuentan con su nombre, autor/a, link de acceso, tipo de material y descripción del mismo.

Los materiales presentes en este documento se encuentran clasificados en las siguientes categorías:

- Recomendaciones y recursos para planificaciones diversificadas
- Producción de material digital accesible
	- Herramientas de accesibilidad
		- Materiales accesibles
- Lectura fácil
- Apoyos visuales
- Plataformas

Esperamos que este documento constituya una herramienta más para que las/os docentes puedan construir una enseñanza que atienda a la diversidad, brinde apoyos y asegure igualdad de oportunidades, con el objetivo de garantizar el derecho a una educación inclusiva y de calidad para todas/os.

# **Recomendaciones y recursos para planificaciones diversificadas**

En este apartado se encuentra reunido un conjunto de recursos que brindan estrategias o herramientas para diversificar las propuestas de enseñanza y actividades educativas, a través de los principios del Diseño Universal del Aprendizaje. A continuación, las detallamos:

**1. Nombre:** Actividades y otros recursos para niños/as y sus familias

**Autor/a - Autores**: CLUB ONCE

**Link de acceso:** https://club.once.es/afiliados/pensando-en-ti/parafamilias/actividades-y-recursos-para-ninos

**Tipo:** Recursero digital

**Detalle:** Desde el Diseño Universal del Aprendizaje brinda actividades, juegos y recursos a los docentes para diversificar las propuestas educativas.

#### **2. Nombre:** Ayudar a educar en tiempos de Covid-19

**Autor/a - Autores**: Ruth HArf

**Link de acceso:** https://www.youtube.com/watch?v=JZI-Uy14JPA

**Tipo:** Video conferencia

**Detalle:** En esta conferencia la Lic. Ruth Harf brinda pautas sobre cómo planificar la educación en tiempos de COVID desde la diversidad.

**3. Nombre:** Book Builder

**Autor/a - Autores**: CAST

**Link de acceso:** http://bookbuilder.cast.org/model.php

**Tipo:** Página web

**Detalle:** Herramienta online que permite la creación de libros digitales interactivos, con contenido multimedia, y desplegar en ellos los principios del Diseño Universal para el Aprendizaje. También se pueden compartir los libros y acceder a los de otras personas.

**4. Nombre:** ¿Cómo sabemos que nuestros estudiantes están aprendiendo?

**Autor/a - Autores**: Profesorado Instituto del Rosario

**Link de acceso:** https://youtu.be/JQ-OycDX1O4

**Tipo:** Video conferencia

**Detalle:** Charla a cargo de la Magíster Rebeca Anijovich en la que propone la pregunta ¿Cómo sabemos que nuestros estudiantes están aprendiendo?: evaluar procesos y retroalimentar sin presencialidad.

**5. Nombre:** Cómo aplicar la gamificación en e-learning

**Autor/a - Autores**: "Amaranta Morel Delgado"

**Link de acceso:** https://www.educativa.es/gamificacion-en-elearning/

**Tipo:** Blog

**Detalle:** Blog que describe la utilización de técnicas de juegos en espacios virtuales de aprendizaje.

**6. Nombre:** Diseño Universal del Aprendizaje en la Virtualidad

**Autor/a - Autores**: Silvana Corso

**Link de acceso:** https://www.youtube.com/watch?v=Eeodil7szL8

**Tipo:** Video conferencia

**Detalle:** En esta conferencia Silvana Corso aborda una reflexión y orientación sobre los diferentes recursos y didácticas sobre diseños curriculares y la variabilidad del aprendizaje en el marco del Diseño Universal de Aprendizaje en la virtualidad.

**7. Nombre:** Diseños de tareas Accesibles: Consejos para docentes.

**Autor/a - Autores**: Proyecto EDIA - Antonio Márquez

**Link de acceso:** https://cedec.intef.es/tareas-accesibles-y-tecnologicas-entiempos-de-covid/

**Tipo:** Publicación web

**Detalle:** Publicación referente a tareas de Casa Digitalmente Accesibles (consejos para familias y estudiantes), diseños de Tareas Accesibles (consejos para docentes) y Banco de Recursos Digitales Accesibles (repositorio del Pack DUA Básico).

#### **8. Nombre:** DUA, el Diseño Universal de Aprendizaje

**Autor/a - Autores**: Coral Elizondo

**Link de acceso:** https://youtu.be/MNmsCwsg9hM

**Tipo:** Webinario

**Detalle:** En el marco de la 36º Edición del Concurso Escolar del Grupo Social ONCE, Coral Elizondo expone sobre los principios del Diseño Universal del Aprendizaje, relacionando este concepto con propuestas pedagógicas como la Gamificación, Flipped Classroom, Realidad aumentada, entre otras y la teoría de Inteligencias Múltiples.

**9. Nombre:** Educa DUA

**Autor/a - Autores**: Educa DUA

**Link de acceso:** http://educadua.es/html/dua/duatools/herramientasdua.html

**Tipo:** Página Web

**Detalle:** Recopilación de recursos tecnológicos que pueden ayudar al desarrollo de la metodología basada en el Diseño Universal para el Aprendizaje.

#### **10.Nombre:** Educaplay

**Autor/a - Autores**: Educaplay

**Link de acceso:** https://es.educaplay.com/

**Tipo:** Página web

**Detalle:** Ofrece plantillas para crear actividades gamificadas (crucigramas, ruletas de palabras, sopa de letras, entre otros). También se pueden utilizar actividades ya existentes, creadas por otros usuarios.

**11.Nombre:** Eduteka (Proyecto)

**Autor/a - Autores**: Universidad ICESI

**Link de acceso:** http://eduteka.icesi.edu.co/construye.php

**Tipo:** Página web

**Detalle:** Este recurso permite crear proyectos educativos y planificar las clases de forma diversificada utilizando distintas herramientas (gráficos, juegos, tableros, entre otros).

#### **12.Nombre:** Gamificación: el aprendizaje divertido

**Autor/a - Autores**: Virginia Gaitán

**Link de acceso:** https://www.educativa.com/blog-articulos/gamificacion-elaprendizaje-divertido/

**Tipo:** Blog

**Detalle:** Artículo de blog donde se aborda la Gamificación o modelo del juego como técnica de aprendizaje en el sistema educativo.

#### **13.Nombre:** Genially

**Autor/a - Autores**: Genially

**Link de acceso:** https://www.genial.ly/es

**Tipo:** Página web

**Detalle:** Herramienta gratuita que permite crear presentaciones, Infografías, Video-Presentaciones, ePósters, gamificar actividades, entre otros. Requiere inscripción previa.

**14.Nombre:** Guía para la creación de materiales educativos digitales y accesibles

**Autor/a - Autores**: EMTIC

**Link de acceso:**  https://emtic.educarex.es/images/innovated/pdf/Guia\_DUA\_CREA.pdf

**Tipo:** Publicación web

**Detalle:** Guía que muestra la necesidad de tener en cuenta los principios y pautas del Diseño Universal para el Aprendizaje (DUA) desde el momento en que ideamos un material didáctico. ¿Para qué? para facilitar que todos los alumnos y alumnas tengan oportunidades de aprender utilizando el mismo material, sin necesidad de adaptaciones a posteriori.

#### **15.Nombre:** InspiraTics- Recursos educativos-DUA

#### **Autor/a - Autores**: Fundación Amancio Ortega

**Link de acceso:** https://www.inspiratics.org/es/recursoseducativos/metodologia-dua-diseno-universal-para-el-aprendizaje

**Tipo:** Página web

**Detalle:** Es una página que aborda distintos recursos de enseñanza como Flipped Clasroom, aprendizaje colaborativo, gamificación, sistema de evaluación, trabajo por proyectos y por competencias y DUA. En este artículo se presenta una rueda del DUA ,en la que se despliega la multiplicidad de herramientas digitales para la presentación, acción y expresión y formas de compromiso en relación a los contenidos académicos curriculares.

**16.Nombre:** Juegos con contenido educativo dividido por niveles

**Autor/a - Autores**: Equipo Wumbox

**Link de acceso:** www.wumbox.com

**Tipo:** Página Web

**Detalle:** Serie de herramientas educativas lúdicas con contenido pedagógico secuenciado por niveles para las áreas de matemática, prácticas del lenguaje, ciencias sociales y ciencias naturales. Desde el Diseño Universal del Aprendizaje permite diversificar las propuestas. Se puede acceder desde la computadora y encontrar en Play Store.

**17.Nombre:** La enseñanza de las matemáticas a alumnos con discapacidad.

**Autor/a - Autores:** Pilar Cobeñas, Verónica Grimaldi, Claudia Broitman, Inés Sancha, Mónica Escobar

**Link de acceso:** https://libros.unlp.edu.ar/index.php/unlp/catalog/book/1635

#### **Tipo:** Libro

**Detalle:** Este libro recoge avances y resultados de un Proyecto Promocional de Investigación y Desarrollo denominado "Aportes de la didáctica de la matemática para el estudio de la inclusión de personas con discapacidad en escuelas comunes".

**18.Nombre:** Orientaciones para la elaboración de Material Digital Accesible

**Autor/a - Autores**: Dicho a Mano

**Link de acceso:** https://www.facebook.com/dichoamanofacilitacionvisual/

**Tipo:** Red Social

**Detalle:** A través de distintas publicaciones, se dan recomendaciones, pautas y orientaciones para que las actividades contemplen la diversidad del alumnado.

# **19.Nombre:** Pautas sobre el DUA

**Autor/a - Autores**: DUALETIC

**Link de acceso:** https://www.educadua.es/doc/dua/CAST-Pautas\_2\_0-Albay-otros-Actualizado%20versio%CC%81n-2018.pdf

**Tipo:** Publicación

**Detalle:** Documento que realiza una introducción sobre el Diseño Universal del Aprendizaje (DUA), sus principios, y metodologìa de abordaje; puntualiza en algunas cuestiones y conceptos a considerar en el marco del DUA. Está modificado según la versión 2018 de las pautas publicadas por CAST https://www.cast.org/

#### **20. Nombre:** Pensar la clase: continuidad y cambio

**Autor/a - Autores**: Ministerio de Educación de la Ciudad Autónoma de Buenos Aires - Rebeca Anijovich

# **Link de acceso:**

https://www.instagram.com/tv/CAYPzZ1Fm8F/?utm\_source=ig\_web\_copy\_lin k

**Tipo:** Red Social

**Detalle:** Dentro del marco "Conversaciones sobre la educación en la Ciudad", Rebeca Anijovich, magíster en Formación de Formadores, y Luis Bullrich, jefe de Gabinete del Ministerio de Educación de la Ciudad, realizan una charla para docentes denominada "Pensar la clase: continuidad y cambio". Se abordan los temas: la clase presencial y la clase virtual, la clase con sentido, el estudiante protagonista y aprender a aprender.

#### **21. Nombre:** Pictoeduca

**Autor/a - Autores**: Pictoaplicaciones

**Link de acceso:** https://www.pictoeduca.com/

**Tipo:** Página web

**Detalle:** Portal que reúne material didáctico dividido en niveles (primaria y secundaria) y presenta los temas en diversos formatos.

#### **22.Nombre:** Popplet

**Autor/a - Autores**: Popplet

**Link de acceso:** https://app.popplet.com/#/

**Tipo:** App

**Detalle:** Popplet es una aplicación que dispone de la posibilidad de crear mapas mentales, conceptuales, tableros, murales, galerías, etc. Hay una versión gratuita y otra paga con más herramientas. Este recurso puede ser utilizado para diversificar las clases.

# **23.Nombre:** Powtoon

**Autor/a - Autores**: Powtoon

**Link de acceso:** https://www.powtoon.com/

**Tipo:** Página web

**Detalle:** Editor de video online y gratuito. Permite crear videos y animaciones, utilizando imágenes y realizando una descripción en audio y subtítulos.

#### **24.Nombre:** Proyecto CREA

**Autor/a - Autores**: Junta de Extremadura- Consejería de Educación y Empleo

**Link de acceso:** https://emtic.educarex.es/images/innovated/pdf/Guia\_DUA\_CREA.pdf

**Tipo:** Página web

**Detalle:** Es una guía para crear materiales digitales y accesibles desde la perspectiva del Diseño Universal del Aprendizaje.

## **25.Nombre:** Proyecto Guappis

**Autor/a - Autores**: Proyecto Guappis

#### **Link de acceso:**

http://proyectoguappis.blogspot.com/search/label/educaci%C3%B3n%20espe cial

**Tipo:** Blog

**Detalle:** Proyecto colaborativo donde se comparten experiencias didácticas y distintas aplicaciones para una educación inclusiva.

**26.Nombre:** Recursos TIC para Nivel Inicial #Charlasibertic

**Autor/a - Autores**: OEI

**Link de acceso:** https://www.youtube.com/watch?v=IRmLLnGGNds

**Tipo:** Video conferencia

**Detalle:** Videoconferencia realizada en el marco de las Charlas Ibertic, donde se expone sobre distintos recursos TIC para Nivel Inicial que permiten diversificar la enseñanza.

## **27.Nombre:** School Adapter

**Autor/a - Autores**: Fundación Orange

**Link de acceso:** http://www.fundacionorange.es/aplicaciones/schooladapter/?fbclid=IwAR3t3eWGO4PCLx3j0Og7AbMycFyfpUIsRspq98m9GIv\_uj5W61VaYKRqZY

#### **Tipo:** App

**Detalle:** Herramienta que permite crear contenidos curriculares individualizados para cada alumno a partir de plantillas educativas. Abarcan aspectos curriculares desde los 3 a los 12 años. Es gratuita.

#### **28.Nombre:** Smart Book

## **Autor/a - Autores**: McGraw-Hill

#### **Link de acceso:**

https://www.educaciontrespuntocero.com/noticias/aprendizaje-adaptativo-alritmo-de-cada-estudiante/

#### **Tipo:** Página web

**Detalle:** Es una herramienta que contiene libros digitales interactivos. Está dirigida a estudiantes de secundaria y bachillerato, algunos ciclos formativos y asignaturas para la Universidad. Posee tres fases, la primera de lectura (donde se encuentra señalado lo más importante), luego una de práctica con preguntas y respuesta y una tercera de repaso. La herramienta es paga y funciona como una alternativa para estudiar.

#### **29.Nombre:** Thinglink

#### **Autor/a - Autores**: Thinglink

**Link de acceso:** https://www.thinglink.com/

**Tipo:** Página web

**Detalle:** Herramienta online y gratuita que permite crear videos, imágenes interactivas y medios de 360 grados.

## **30.Nombre:** Wordwall

# **Autor/a - Autores**: Wordwall

**Link de acceso:** https://wordwall.net/es

**Tipo:** Página web

**Detalle:** Herramienta online que permite utilizar y crear mediante plantillas actividades gamificadas (cuestionarios, búsqueda de pares, juegos de palabras, entre otros).

# **Producción de material digital accesible**

Esta sección posee guías, webinarios y videos con pautas para la producción de documentos digitales, textos impresos, contenidos audiovisuales y clases de manera accesible.

**1. Nombre:** Accesibilidad tecnológica - CEDD

**Autor/a - Autores**: Real Patronato - Centro de Español de Documentación sobre discapacidad

#### **Link de acceso:**

https://www.cedd.net/es/documentacion/bibliografias/accesibilidadtecnolgica/84/

#### **Tipo:** Página web

**Detalle:** El Centro Español de Documentación sobre Discapacidad (CEDD) permite conocer y descargar de forma gratuita 20 documentos actualizados sobre Accesibilidad Tecnológica.

**2. Nombre:** AEM (Materiales Educativos Accesibles)

**Autor/a - Autores**: AEM Center

**Link de acceso:** http://aem.cast.org/

**Tipo:** Página Web

**Detalle:** Recursos para apoyar a los estudiantes que necesitan materiales y tecnologías accesibles mientras aprenden de forma remota. Sitio en inglés con posibilidad de traducción a español**.**

**3. Nombre:** Algunas orientaciones mínimas para producción de material adaptado y sugerencias pedagógicas a docentes de estudiantes con discapacidad visual.

**Autor/a - Autores**: Consejo Internacional para la Educación de las Personas con Discapacidad Visual (ICEVI).

#### **Link de acceso:**

https://drive.google.com/drive/folders/1m6kL\_tUrt\_thIr8Qbx6--6S1GyYBZBVL?usp=sharing

**Tipo:** Audio de Webinario

**Detalle:** Tres charlas sobre orientaciones mínimas para producción de material adaptado y sugerencias pedagógicas a docentes de estudiantes con discapacidad visual. Expositores: Pablo Lecuona, Inés Lengua Flores, Juan José Della Barca, Miguel Gavilanes, Miguel Martín Suesta, Eduardo Badilla Mora, Luis Almonte Pichardo y Luis Alpízar.

**4. Nombre:** Cómo hacer que la información sea accesible para todos.

**Autor/a - Autores**: Unión Europea de Ciegos.

**Link de acceso:** http://www.euroblind.org/publications-and-resources/comohacer-que-la-informacion-sea-accesible-para-todos

**Tipo:** Publicación

**Detalle:** Guía que brinda pautas de como elaborar documentos electrónicos e impresos en formato accesible para personas con discapacidad visual.

**5. Nombre:** Educación digital inclusiva para personas con discapacidad

**Autor/a - Autores**: Ministerio Nacional de Educación

**Link de acceso:** https://www.educ.ar/recursos/132566/educacion-digitalinclusiva-para-personas-con-discapacidad-i

https://www.educ.ar/recursos/132591/educacion-digital-inclusiva-paraestudiantes-con-discapacida

https://www.educ.ar/recursos/132320/educacion-digital-inclusiva-paraestudiantes-con-discapacida

https://www.educ.ar/recursos/132296/educacion-digital-inclusiva-paraestudiantes-con-discapacida

**Tipo:** Página web

**Detalle:** Cuadernillos con propuestas, funciones de accesibilidad en dispositivos tecnológicos y orientaciones para el docente acerca de cómo generar actividades accesibles y significativas para los trayectos de enseñanza y aprendizaje de estudiantes con discapacidad.

**6. Nombre:** Educación inclusiva con tecnologías

**Autor/a - Autores**: Trama Espacios - FAaHCE Virtual (Facultad de humanidades y ciencias de la educación, Universidad Nacional de la Plata)

**Link de acceso:**  https://www.youtube.com/watch?v=nNa\_unGcMYA&feature=youtu.be&fbclid=I wAR3niJJHNPT0EenANEVwa0fHDTYrkcHhYK1OjxP5aKUXCAHATacjEFk0iU

**Tipo:** Entrevista - Podcast

**Detalle:** Entrevista a Pilar Cobeñas sobre sugerencias para diseñar clases inclusivas con tecnologías.

**7. Nombre:** Elaboración de documentos accesibles para estudiantes Ciegos o de Baja Visión

**Autor/a - Autores**: Consejo Internacional para la Educación de las Personas con Discapacidad Visual (ICEVI)

**Link de acceso:** 

*Charla 1:* 

https://drive.google.com/drive/folders/12mnwfDx\_li1X8iFBfTXHeCS6ybMIDK7 a?usp=sharing

*Charla 2:*

https://drive.google.com/drive/folders/13UKNYMLGzYU7a-90CU5qfI5ClFaLsik

*Charla 3:*

https://drive.google.com/drive/folders/1OQob\_YExI1jZvwF9SKZaCG\_MLS-CH\_l2

**Tipo:** Audio de Webinario

**Detalle:** Tres charlas sobre la elaboración de documentos accesibles para estudiantes con discapacidad visual. Expositores: Enrique Quiroz, Elizabeth Campos, Cristina Sanz, Julio Canizalez, Rosario Galarza, Cristal Vargas, Hazel Garro, Gladys Correa y Salvador Angeles.

**8. Nombre:** Guía para crear contenidos digitales accesibles

**Autor/a - Autores**: Universidad de Alcalá

**Link de acceso:** http://www.esvial.org/wpcontent/files/ESVIAL.LibroDigital\_es\_2015.pdf

**Tipo:** Publicación

**Detalle:** Guía para crear contenidos digitales accesibles: Documentos, presentaciones, vídeos, audios y páginas web.

**9. Nombre:** Guía para elaborar documentación digital accesible Recomendaciones para Word, PowerPoint y Excel de Microsoft Office

**Autor/a - Autores**: Centac diseño para todos

#### **Link de acceso:**

http://riberdis.cedd.net/bitstream/handle/11181/4264/Gu%c3%ada%20para%2 0elaborar%20documentaci%c3%b3n.pdf?sequence=1

#### **Tipo:** Publicación

**Detalle:** Esta guía tiene como objetivo mejorar el conocimiento que se tiene de las herramientas de Office, en cuanto a la accesibilidad y permitir que los documentos que producimos puedan ser empleados por personas con discapacidad. Libros digitales, publicidad, cartas, recetas o facturas, son algunos ejemplos de documentación digital que puede hacerse accesible.

**10.Nombre:** Materiales educativos digitales accesibles en el aula de matemáticas.

**Autor/a - Autores**: Martha Elizabeth Parodi Machado - Universidad Católica del Uruguay

**Link de acceso:** http://funes.uniandes.edu.co/17784/1/Parodi2015Materiales.pdf

#### **Tipo:** Publicación

**Detalle:** Este texto busca divulgar pautas de accesibilidad para la elaboración de materiales educativos digitales como: documentos en Word, presentaciones en PowerPoint, documentos PDF, videotutoriales, etc con una mirada abierta sobre aquellos elaborados para el aula de Matemática.

**11.Nombre:** Orientaciones para la elaboración de material digital accesible.

**Autor/a - Autores**: Ministerio de Educación, Cultura, Ciencia y Tecnología de la Nación.

**Link de acceso:** https://www.educ.ar/recursos/132556/orientaciones-para-laelaboracion-de-material-digital-accesible

**Tipo:** Publicación.

**Detalle:** Orientaciones fundamentales para elaborar material digital accesible, que facilite a los alumnos el acceso al aprendizaje.

**12.Nombre:** Orientaciones para la elaboración de materiales educativos con formato accesible

**Autor/a - Autores**: Migueltorena, Gabriela - Vidal, Alejandra - Ruiz, Gabriela

#### **Link de acceso:**

https://ansenuza.unc.edu.ar/comunidades/bitstream/handle/11086.1/1152/Orie ntaciones%20para%20elaborar%20materiales%20con%20formato%20%20ac cesible\_26Dic2016.pdf?sequence=1&isAllowed=y

**Tipo:** Publicación

**Detalle:** Guía orientativa para la mejora de las condiciones de accesibilidad de documentos de textos, de imágenes y de medios audiovisuales utilizados en las actividades académicas universitarias.

**13.Nombre:** Orientaciones sobre recursos digitales accesibles

**Autor/a - Autores**: Adriana Gimenez

**Link de acceso:** https://www.youtube.com/watch?v=PRZfExDtVOU

**Tipo:** Video tutorial

**Detalle:** Adriana Gimenez a través del Campus Virtual de la Universidad de Lanús expone sobre la importancia de generar materiales educativos accesibles y los primeros pasos para lograrlo

**14.Nombre:** Pautas para la corrección y elaboración de materiales educativos accesibles

**Autor/a - Autores**: Centro de Producción de Información Accesible

# **Link de acceso:**

https://www.unrc.edu.ar/unrc/bienestar/docs/discapacidad/pautas-correccionmat-ed-accesibles.pdf

**Tipo:** Publicación

**Detalle:** Guia orientativa para elaborar materiales que cumplan con las normas de accesibilidad.

**15.Nombre:** Producción de materiales accesibles en tiempos de virtualidad

**Autor/a - Autores**: Universidad Nacional de La Plata

# **Link de acceso:**

http://sedici.unlp.edu.ar/bitstream/handle/10915/95074/Documento\_completo. pdf-PDFA.pdf?sequence=1&isAllowed=y

**Tipo:** Publicación

**Detalle:** Este texto aborda pautas para brindar apoyos y accesibilidad a personas con discapacidad durante las clases virtuales. El documento se encuentra redactado desde el compromiso por el derecho a la educación.

**16.Nombre:** TIC para la accesibilidad de la información en el aprendizaje

**Autor/a - Autores**: Proyecto ICT for Information Accessibility

**Link de acceso:** https://www.ict4ial.eu/

**Tipo:** Página web

**Detalle:** Colección de código abierto de instrucciones y recursos sobre la creación de materiales accesibles con texto, imagen, audio y video, que se pueden aplicar a todo tipo de información producida. La página está en inglés pero el material se puede descargar en 26 idiomas.

# **17.Nombre:** Webinar: accesibilidad y discapacidad

**Autor/a - Autores**: Sandra Katz

**Link de acceso:** https://www.youtube.com/watch?v=m\_hvn1N21HM&ab\_channel=EadUNLP **Tipo:** Video conferencia

**Detalle:** En este Webinar Sandra Katz desarrolla conceptos y diferentes orientaciones relacionadas a la accesibilidad y la discapacidad atendiendo las consideraciones tecnológicas para el desarrollo de las clases en educación superior.

# **Herramientas de accesibilidad**

Esta sección es una subcategoría de "Producción de material digital accesible", la cual cuenta con recursos digitales que sirven como apoyo. Los mismos son:

**1. Nombre:** Adapro

**Autor/a - Autores**: Proyecto Adapro

**Link de acceso:** http://adapro.iter.es/

**Tipo:** App

**Detalle:** Procesador de texto accesible. Contiene: representación mediante pictogramas, coloreado de letras y tipografía específica para facilitar la lectura, simulación de teclas con frases predefinidas referidas o no a un contexto visual, modo de alto contraste, gestión de documentos amigables e interfaz de edición configurable. Es gratuita.

**2. Nombre:** Balabolka

**Autor/a - Autores**: Balabolka

**Link de acceso:** https://balabolka.softonic.com/

**Tipo:** App

**Detalle:** Aplicación que le da voz a tus archivos de texto permitiendo escuchar y guardar los textos como archivos de audio. Es posible corregir la pronunciación o modificar el tono y velocidad de lectura y personalizar las fuentes y el color de fondo. Además, permite que el texto cambie de color a medida que se van reproduciendo en audio las palabras del texto. Cuenta también con una lupa para ampliar el texto. Es gratuita.

**3. Nombre:** Blackboard Ally

**Autor/a - Autores**: Blackboard Ally

**Link de acceso:** http://ally.ac/

**Tipo:** Software

**Detalle:** Software que se integra en Moodle. En tiempo real te da los cambios que habría que hacer para que el material subido sea accesible. Procesa: pdf, .doc, ppt, openOffice, html, imágenes y genera: HTML, ePub, Audio, Braille, OCR automático. Es pago con demo gratis.

#### **4. Nombre:** Calculadora de voz

# **Autor/a - Autores**: Maruar

**Link de acceso:** https://play.google.com/store/apps/details?id=com.maruar.voicecalc

**Tipo:** App

**Detalle:** Aplicación para Android que funciona como calculadora con dictado de voz. Luego de dictar la operación, la calculadora muestra el resultado en la pantalla y lo lee en voz alta

#### **5. Nombre:** Calculadora de voz- Voice Calc

**Autor/a - Autores**: Junjie Ruan

**Link de acceso:** https://apps.apple.com/us/app/calculadora-de-voz-voicecalc/id1299622541?l=es

**Tipo:** App

**Detalle:** Aplicación para IOS que funciona como una calculadora donde los números de botones y los resultados son transmisión por voz. Permite modificar la velocidad de la voz. Es compatible con el lector de pantallas VoiceOver.

#### **6. Nombre:** Calculadora por voz

**Autor/a - Autores**: Isaac Perez

#### **Link de acceso:**

https://play.google.com/store/apps/details?id=appinventor.ai\_bulone6868.Calc uladora voz publi&hl=es 419&gl=US

**Tipo:** App

**Detalle:** Calculadora para Android que funciona con dictado de voz. Luego de dictar la operación, la calculadora muestra el resultado en la pantalla y lo lee en voz alta. Los usuarios reportan problemas técnicos con la multiplicación.

# **7. Nombre:** Claro Magx

**Autor/a - Autores**: Claro Software

# **Link de acceso:**

https://play.google.com/store/apps/details?id=clarosoftware.com.magx&hl=es &gl=US

**Tipo:** App

**Detalle:** Aplicación para IOS y Android que funciona como lupa y magnificador utilizando la cámara. Permite fijar la imagen tomando una fotografía, agregar luz con el flash, invertir colores y agregar contraste.

## **8. Nombre:** CT Once

**Autor/a - Autores**: ONCE (Organización Nacional de Ciegos Españoles)

**Link de acceso:** https://play.google.com/store/apps/details?id=es.once.comtactil&hl=es

**Tipo:** App

**Detalle:** Aplicación para IOS y Android que permite la comunicación entre las personas con discapacidad visual y auditiva, usuarias de estos dispositivos y sus interlocutores, a través del intercambio de información escrita y accesible. La información sobre los modos de uso se encuentran en la PÁGINA 10 de la siguiente guía sobre tecnología de apoyo para uso educativo, propuesta por la fundacion ONCE : https://educacion.once.es/appdocumentos/7-tecnologiapersonas-sordociegas.pdf/download

# **9. Nombre:** KNFB READER

**Autor/a - Autores**: Sensotec

## **Link de acceso:**

https://play.google.com/store/apps/details?id=com.sensotec.knfbreader&hl=es \_AR&gl=US

**Tipo:** App

**Detalle:** Es un aplicación OCR (SISTEMA DE RECONOCIMIENTO ÓPTICO DE CARACTERES) que tras capturar texto impreso en papel (mediante la cámara) o el contenido en fotos (accediendo a las fotos almacenadas en el equipo) lo reconoce y lo presenta para poder ser leído con síntesis de voz o con braille. Es una aplicación paga.

**10. Nombre:** Lambda

**Autor/a - Autores**: Yaroslav Spirin

**Link de acceso:** https://www.lambdaproject.org/

**Tipo:** Software

**Detalle:** Es un software con el cual personas con discapacidad visual pueden escribir, leer y manipular expresiones simbólicas-matemáticas. Esta herramienta para la edición de textos matemático cuenta con calculadora incorporada y es compatible con lectores de pantalla. El software es pago.

#### **11. Nombre:** Magnify

**Autor/a - Autores**: Appd Lab LLC

**Link de acceso:** https://magnify.uptodown.com/android

**Tipo:** App

**Detalle:** Aplicación para Android que funciona como lupa utilizando la cámara.

#### **12. Nombre:** QUICK BRAILLE V1.3

**Autor/a - Autores**: ONCE (Organización Nacional de Ciegos Españoles)

**Link de acceso:** https://www.compartolid.es/quick-braille/

**Tipo:** Software

**Detalle:** Es un editor que permite transcribir textos a formato braille. Estos textos pueden guardarse en este formato o enviarse directamente a una impresora braille, compatible con ordenadores con sistema operativo Windows XP o superior. La informacion tecnica y manuales de uso estan disponibles en la PAGINA 17 de la siguiente guia sobre tecnologia de apoyo para uso educativo , promovida por la Fundacion Once:

https://educacion.once.es/appdocumentos/5-ayudas-tecnicas-tratamientoinformacion.pdf/download

#### **13. Nombre:** Supervisión

**Autor/a - Autores**: MVRLab University of Alicante ; NEOSISTEC Nuevos sistemas tecnológicos

**Link de acceso:** http://supervisioncardboard.com/

**Tipo:** App

**Detalle:** Es un magnificador para personas con discapacidad visual. La aplicación permite controlar el zoom, el contraste y el modo de color de la imagen. Permite hasta tres modos de color natural y seis modos de color sintético. Posee flash y modo bifocal. Es compatible con el sistema de accesibilidad de Android (TalkBack) y gratuito.

#### **14. Nombre:** Talktyper

**Autor/a - Autores**: Talktyper

**Link de acceso:** https://talktyper.com/es/

**Tipo:** App

**Detalle:** Es una aplicación online que a través del dictado de voz transcribe la información a texto. Permite volver a escuchar lo dictado, imprimir el texto, enviarlo por email y compartirlo en twitter.

## **15. Nombre:** Tecnologías aplicadas a la Discapacidad Visual

**Autor/a - Autores**: Ing Salvador Angeles Ramirez

**Link de acceso:** http://sitiowebilumina.azurewebsites.net/wpcontent/uploads/2016/08/Tecnologia-aplicada-a-pcdv.pdf

**Tipo:** Publicación

**Detalle:** Descripción de tecnologías y herramientas de accesibilidad para personas con discapacidad visual.

# **16. Nombre:** Text Help Toolbar

# **Autor/a - Autores**: Text Help

**Link de acceso:** https://www.texthelp.com/en-us/products/read-write/readwrite-for-education/

**Tipo:** App

**Detalle:** Barra de herramientas que brinda apoyos para los estudiantes. Por ejemplo, leer textos en voz alta, comprender palabras desconocidas, investigar tareas y corregir trabajos escritos.Es paga pero hay opción gratuita de prueba.

# **Materiales digitales accesibles:**

Esta sección es una subcategoría de "Producción de material digital accesible", la cual cuenta con diversos materiales accesibles. Los mismos son:

**1. Nombre:** Apreciación literaria 5: cuentos en LSA

**Autor/a - Autores**: Escuela Especial Prospero García

**Link de acceso:** https://escuelaprosperogarciasordos.blogspot.com/2014/05/apreciacionliteraria-5-cuentos-en-lsa.html

**Tipo:** Blog

**Detalle:** Es un blog que comprende una serie de cuentos narrados en Lengua de Señas Argentina: Cocoquita, la gallina mamita, El lobo y los siete cabritos, Caperucita roja, El mapache herido, La lechera, La tortuga y el águila, Un oso entre dos amigos, Pulgarcito y El patito feo.

**2. Nombre:** Audio cuentos

**Autor/a - Autores**: Una Brecha y Grupo Heterónimos

**Link de acceso:** www.audiocuento.com.ar

**Tipo:** Página web

**Detalle:** Página web que contiene una biblioteca de audiocuentos gratuitos. Permite iniciar, pausar, reanudar, retroceder y avanzar el audio. La página posee una interfaz sencilla de usar.

**3. Nombre:** Biblioteca Accesible - UBA

**Autor/a - Autores**: Universidad Nacional de Buenos Aires

**Link de acceso:** http://www.extensioncbc.com.ar/inclusionmasigualdad/prodisuba/

**Tipo:** Página web

**Detalle:** PRODISUBA CBC es un programa donde se puede solicitar la bibliografía digitalizada de las materias que se cursan en el Ciclo Básico.

**4. Nombre:** Biblioteca Accesible - UNLP

**Autor/a - Autores**: Universidad Nacional de La Plata

Link de acceso: http://www.cud.unlp.edu.ar/lineas\_de\_accion

**Tipo:** Página web

**Detalle:** Textos de la bibliografía obligatoria de las materias de la universidad adaptados a formato digital. En los mismos se encuentran adaptadas las tablas, el diseño, las notas para que sean accesibles.

**5. Nombre:** Biblioteca Accesible - UNQ

**Autor/a - Autores**: Universidad Nacional de Quilmes

**Link de acceso:** http://www.unq.edu.ar/secciones/402-biblioteca-accesible-- bibaq/

**Tipo:** Página web

**Detalle:** Textos en formato accesible de la bibliografía obligatoria correspondiente a las carreras que se dictan en la universidad. Los mismos se encuentran en formato digital, audio y macrotipo. Es necesario asociarse a la biblioteca para utilizarlo.

#### **6. Nombre:** Biblioteca Digital Tiflolibros

**Autor/a - Autores**: Tiflonexos

**Link de acceso:** https://tiflonexos.org/biblioteca-digital-tiflolibros

**Tipo:** Página web

**Detalle:** Mediante esta biblioteca digital se puede acceder de forma gratuita libros en archivos de texto, para ser leídos en una computadora o un dispositivo móvil a través de lector de pantalla. Pueden registrarse en las misma personas con discapacidad que requieran dicho formato para acceder a la lectura.

**7. Nombre:** Catálogo de Soluciones TIC para la educación

## **Autor/a - Autores**: TICNE

**Link de acceso:** http://www.ticne.es/producto.php

**Tipo:** Página web

**Detalle:** Software y aplicaciones con recursos accesibles y apoyos para una educación inclusiva.

**8. Nombre:** Cuentos - Árbol ABC

**Autor/a - Autores**: Paola Artmann

**Link de acceso:** https://arbolabc.com/cuentos-infantiles-cortos

**Tipo:** Página web

**Detalle:** Portal de educación inicial y primaria que contiene cuentos, canciones y juegos interactivos. Los cuentos tienen distintas opciones de accesibilidad: se encuentran escritos, poseen audio y algunos tienen animaciones.

**9. Nombre:** CuentosLSA

**Autor/a - Autores**: Canales Asociacion Civil

**Canal de You Tube- Link de acceso:** https://bit.ly/ContameLSAYoutube

**Tipo:** Blog

**Detalle:** Es una lista de reproducción con 12 videos en los que personas sordas adultas mayores narran cuentos en su lengua, la Lengua de Señas Argentina - LSA. Pertenecen al proyecto "Contame un cuento" de Canales con la colaboración de la Fundación Navarro Viola y la Fundación BAF Argentina.

# **10.Nombre:** Guía TIC TEA

**Autor/a - Autores**: Confederación Autismo de España

**Link de acceso:** http://guiatictea.org/recursos/

**Tipo:** Página web

**Detalle:** Guía de recursos tic y elementos de apoyo para su utilización dentro de un aula. Cuenta con herramientas para la autonomía (etiqueta de voz,

horario visual con gestión de voz, entre otras), dispositivos con salida de voz (álbum de fotos parlante, comunicador basado en sistema de tajetas), material educativo (material multisensorial, pizarra digital interactiva, entre otros) y simplificación de acceso (dispositivos adaptados, ratón de bola y teclado de teclas grandes).

# **11.Nombre:** Libros Escolares Accesibles

**Autor/a - Autores**: Comisión para la Plena participación de las Personas con Discapacidad (COPIDIS) y Tiflonexos

**Link de acceso:** https://librosescolares.buenosaires.gob.ar/

**Tipo:** Página web

**Detalle:** COPIDIS brinda libros escolares adaptados, de manera gratuita, para que los/as alumnos/as con discapacidad visual, y otras discapacidades relacionadas con la lectura, puedan tenerlos en formato accesible. Los Libros Escolares Accesibles son manuales escolares y textos de literatura infantil y juvenil que se encuentran en formato digital y adaptado, para que los/as niños/as con discapacidad puedan usarlos a través de softwares lectores de pantalla, en sus computadoras.

# **12.Nombre:** Mil Cuentos

**Autor/a - Autores**: Mil Cuentos

**Link de acceso:** http://milcuentos.com/

**Tipo:** Página web

**Detalle:** Cuentos infantiles con sonido.

#### **13.Nombre:** Pequen

## **Autor/a - Autores**: Proyecto Pequen

**Link de acceso:** https://www.pequen.info/

**Tipo:** Página web

**Detalle:** Software con distintas aplicaciones multimedia diseñado para niños/as con y sin discapacidad. Promueve la autonomía del usuario mediante un asistente virtual. Permite: la personalización de acuerdo a las necesidades

de cada usuario, escuchar la lectura en voz sintética de textos con diferentes formatos, utilizar un sencillo procesador de texto, grabar e importar audios.

#### **14.Nombre:** Videos libros en Señas

**Autor/a - Autores**: Canales Asociacion Civil

**Link de acceso:** https://www.videolibros.org/#categorias

#### **Tipo:** Blog

**Detalle:** Es la primera videoteca virtual libre y gratuita de literatura leída en diversas lenguas de señas y español. Ofrece más de 80 títulos leídos por personas sordas para que niñas, niños y adolescentes sordos puedan acceder a los cuentos y compartirlos con personas oyentes. Tiene además juegos y guías para familias y docentes.

# **Lectura Fácil:**

Esta categoría posee libros en Lectura Fácil y documentos con pautas para elaborar textos en dicho formato. Esta modalidad refiere a la adecuación de textos para que su lectura y comprensión sean más sencilla.

**1. Nombre:** Cómo elaborar textos de lectura fácil.

**Autor/a - Autores**: Ayuntamiento de Albacete

**Link de acceso:**  http://www.crmfalbacete.org/recursosbajocoste/facillectura/redaccion.html

**Tipo:** Página web

**Detalle:** Se trata de una guía para elaborar textos en formato lectura fácil

**2. Nombre:** Cinco Cuentos

**Autor/a - Autores**: Lengua franca

**Link de acceso:** http://cincocuentos.com/

**Tipo:** Portal

**Detalle:** Portal que cuenta con la posibilidad de: elegir el cuento, leer en Lectura Fácil o en la versión original, escuchar el cuento a través de audio, elegir letra más grande, seleccionar letra blanca sobre negro, elegir vocales en rojo y hacer un ejercicio para practicar las palabras más importantes.

**3. Nombre:** Convención sobre los Derechos de las personas con discapacidad y su protocolo facultativo

**Autor/a - Autores**: Comisión para la Plena participación de las Personas con Discapacidad (COPIDIS) y Fundación Visibilia

**Link de acceso:** https://www.buenosaires.gob.ar/copidis/convencion-sobrelos-derechos-de-las-personas-con-discapacidad-y-su-protocolo-facultativo

**Tipo:** Página web

**Detalle:** Convención sobre los Derechos de las Personas con Discapacidad.adecuada en Lectura Fácil y formato accesible.

#### **4. Nombre: Cuentos de la Selva - Lectura fácil**

**Autor/a - Autores**: Fundación Visibilia

#### **Link de acceso:**

http://fundacionvisibilia.org/descargas/Horacio\_Quiroga\_Cuentos\_de\_la\_Selv a\_LF.pdf

**Tipo:** Libro

**Detalle:** El libro "Cuentos de la selva" de Horacio Quiroga en lectura fácil. El mismo se encuentra ilustrado y próximamente en formato Audio libro.

#### **5. Nombre: Cuentos en lectura fácil**

**Autor/a - Autores**: Lengua Franca

**Link de acceso: https://bcn.gob.ar/lengua-franca/cuentos-en-lectura-facil**

**Tipo: Página web**

**Detalle:** La Asociación Civil Lengua Franca nos acerca tres cuentos en Lectura Fácil para leer juntos en familia, armar un club de lectura y motivar la lectura.

#### **6. Nombre: Diario del año de la peste - Lectura fácil**

**Autor/a - Autores**: Fundación Visibilia

#### **Link de acceso:**

http://fundacionvisibilia.org/descargas/Diario de la Peste en LF.pdf

**Tipo:** Libro

**Detalle:** El libro "Diario del año de la peste" de Daniel Defoe en formato lectura fácil.

# **7. Nombre:** Diccionario Fácil

**Autor/a - Autores**: Plena Inclusión Madrid

**Link de acceso:** http://diccionariofacil.org/

**Tipo:** Página web

**Detalle:** Diccionario en diversos formatos: audio, texto e imagen, siguiendo las pautas de lectura fácil.

**8. Nombre:** Don Quijote de la Mancha (adaptación en lectura fácil)

**Autor/a - Autores**: Real Patronato - Centro de Español de Documentación sobre discapacidad

**Link de acceso:** http://planetafacil.plenainclusion.org/wpcontent/uploads/2019/05/El-Quijote.pdf

**Tipo:** Publicación

**Detalle:** Libro "El Quijote de la Mancha" de Miguel de Cervantes adaptado en lectura fácil por la Universidad Autónoma de Madrid.

**9. Nombre:** El fantasma de Canterville y otros cuentos con fantasmas - Lectura fácil

**Autor/a - Autores**: Fundación Visibilia

**Link de acceso:** http://fundacionvisibilia.org/descargas/Fantasma-de-Canterville-y-otras\_en\_LF.pdf

**Tipo:** Libro

**Detalle:** El libro "El fantasma de Canterville y otros cuentos con fantasmas" de Oscar Wilde y otros autores en formato lectura fácil.

#### **10. Nombre:** El principito (adaptación en lectura fácil)

**Autor/a - Autores**: Real Patronato - Centro de Español de Documentación sobre discapacidad

**Link de acceso:** https://katalogoa.siis.net/Record/545423

**Tipo:** Página web

**Detalle:** Mediante esta página es posible descargar el libro "El Principito" en su versión adaptada en lectura fácil por Fundación ONCE.

**11. Nombre:** La última hoja - Lectura fácil

# **Autor/a - Autores**: Biblioteca BASE

#### **Link de acceso:**

https://drive.google.com/file/d/1dVtZpdlqv5dT0HSJbteUlywGoiweKs6Q/view

**Tipo:** Libro

**Detalle:** "La última hoja" de O. Henry en formato Lectura fácil.

**12. Nombre:** Lectura facil: adaptacion y validacion de textos - CEDD

**Autor/a - Autores**: Real Patronato - Centro de Español de Documentación sobre discapacidad

**Link de acceso:** https://www.cedd.net/es/documentacion/bibliografias/lecturafcil-adaptacin-y-validacin-de-textos/230/

**Tipo:** Página web

**Detalle:** El Centro Español de Documentación sobre Discapacidad (CEDD) permite descargar de forma gratuita bibliografía actualizada la adaptación y validación de textos en lectura fácil.

**13. Nombre:** Lectura fácil: Métodos de redacción y evaluación

**Autor/a - Autores**: Plena Inclusión - Madrid. Oscar García Muñoz

Link de acceso: https://www.plenainclusion.org/sites/default/files/lectura-facilmetodos.pdf

## **Tipo: Libro**

**Detalle:** Libro que aborda cómo redactar textos accesibles y desde el formato "Lectura fácil". Las pautas son una forma de eliminar las barreras y de implantar accesibilidad universal a las personas con discapacidad en este aspecto.

# **14. Nombre:** Lectura fácil: un modelo de diseño para todos

**Autor/a - Autores**: Milagros Rubio Pulido para EMTIC

**Link de acceso:** https://enmarchaconlastic.educarex.es/224-emtic/atencion-ala-diversidad/3002-lectura-facil-un-modelo-de-diseno-para-tdos

**Tipo:** Publicación Web

**Detalle:** Guía donde se aborda el concepto de Lectura fácil. Se brindan pautas de redacción, criterios de legibilidad y comprensibilidad, uso educativo y herramientas TIC.

# **15. Nombre:** Léelo Fácil

#### **Autor/a - Autores**: FEAPS

**Link de acceso:** http://www.leelofacil.org/

**Tipo:** Página web

**Detalle:** Libros de literatura adaptados en lectura fácil. Cuenta con dibujos, música y animaciones.

#### **16. Nombre:** Leyes sobre la violencia contra las mujeres (en Lectura Fácil)

**Autor/a - Autores**: Comisión para la Plena participación de las Personas con Discapacidad (COPIDIS) y Fundación Visibilia

**Link de acceso:** https://www.buenosaires.gob.ar/copidis/material-dedescarga/leyes-sobre-la-violencia-contra-las-mujeres

**Tipo:** Página web

**Detalle:** Material que adecua a Lectura Fácil las leyes "Protección integral para prevenir, sancionar y erradicar la violencia contra las mujeres en los ámbitos en que desarrollen sus relaciones interpersonales", "Reparación Económica Para Niñas, Niños, Adolescentes y Jóvenes Víctimas Colaterales de Femicidios" y sobre "Acoso sexual en espacios públicos o de acceso público"

#### **17. Nombre:** Libres de Violencia

**Autor/a - Autores**: Fundación Solar de Integración

**Link de acceso:** https://www.solardeintegracion.org.ar/libresdeviolencia/

**Tipo:** Página web

**Detalle:** Cuadernillo informativo sobre violencia hacia mujeres escritas en Lectura Fácil (a cargo de Lengua Franca) e ilustradas. Cumple pautas de accesibilidad como: descripción de imágenes, selección de tipo de fuentes, contraste entre figura y fondo

#### **18. Nombre:** Libros en lectura fácil

**Autor/a - Autores**: Planta Fácil

**Link de acceso:** https://planetafacil.plenainclusion.org/libros/

**Tipo:** Página web

**Detalle:** Página web que contiene libros en lectura fácil. Dentro de ella hay libros clásicos como "El Principito", "El niño con el pijama de rayas" entre otros.

#### **19. Nombre:** Mitos y leyendas del mundo - Lectura fácil

**Autor/a - Autores**: Fundación Visibilia

#### **Link de acceso:**

http://fundacionvisibilia.org/descargas/Mitos y Leyendas del mundo en LF. pdf

## **Tipo:** Libro

**Detalle:** "Mitos y leyendas del mundo" es un libro que relata mitos y leyendas de diversas culturas del mundo. El mismo se encuentra en formato lectura fácil.

# **20. Nombre:** Panambí - Lectura fácil

**Autor/a - Autores**: Fundación Visibilia

**Link de acceso: http://fundacionvisibilia.org/descargas/Panambi\_en\_LF.pdf**

**Tipo:** Libro

**Detalle:** El libro "Panambí y otros cuentos con historia" de Agustina Caride en formato lectura fácil.

#### **Apoyos visuales**:

Este apartado reúne distintos procesadores de texto y aplicaciones que permiten la utilización de pictogramas. Además, presenta cuentos y contenidos educativos expresados en formato visual (imágenes, pictogramas, fotografías, entre otros).

#### **1. Nombre:** Araboard

## **Autor/a - Autores:** Arasaac

**Link de acceso:** https://sourceforge.net/projects/ara-board/

**Tipo:** Software

**Detalle:** Herramientas de soporte a la comunicación alternativa y aumentativa cuya finalidad es facilitar la comunicación mediante el uso de imágenes y pictogramas. Para su ejecución se requiere el reproductor Adobe Air (gratuito). Software de código abierto.

## **2. Nombre:** Aumentativa 2.0

**Autor/a - Autores**: Divertic

**Link de acceso:** http://www.aumentativa.net/

**Tipo:** Blog

**Detalle:** Espacio interactivo y dinámico que constituye una fuente de recursos materiales y didácticos para la implementación de programas para la Comunicación Aumentativa. La web cuenta con más de 9.000 pictogramas, 34.000 palabras o grupos de palabras, 10.000 fotografías, un total de 48 aplicaciones multimedia y un potente sistema automático de generación de actividades y aplicaciones.

## **3. Nombre:** Araword

**Autor/a - Autores:** Arasaac

**Link de acceso:** http://aratools.catedu.es/araword/

**Tipo:** Software

**Detalle:** Procesador de textos que permite la escritura simultánea de texto y pictogramas facilitando la elaboración de materiales de comunicación aumentativa, materiales curriculares accesibles, y la adaptación de documentos. Software de código abierto

**4. Nombre:** Aprendices visuales

**Autor/a - Autores:** Organización "Aprendices Visuales"

**Link de acceso:** 

https://aprendicesvisuales.com/p/cuentos\_aprendicesvisuales

**Tipo:** Página Web

**Detalle:** Cuentos infantiles y aplicaciones interactivas con pictogramas

## **5. Nombre:** ¿Cómo trabajar con pictogramas?

**Autor/a - Autores**: Geu Editorial

**Link de acceso:** https://www.editorialgeu.com/blog/como-trabajar-conpictogramas/

**Tipo: Blog**

**Detalle:** Entrada del blog GEU donde se aborda cómo utilizar pictogramas para trabajar dentro y fuera del aula.

# **6. Nombre:** Dicho a mano

**Autor/a - Autores:** Mariela Canteros y Gabriela Tizziani

**Link de acceso:** https://dichoamano.com/

**Tipo:** Página web

**Detalle:** Proyecto que fomenta la adaptación de los contenido en formato visual o con apoyaturas visuales para que sea comprensible. Promueve el desarrollo del Pensamiento Visual a las características propias de una clase. Contiene material y cursos pagos

## **7. Nombre:** Dictapicto

**Autor/a - Autores:** Fundación Orange

**Link de acceso:** http://www.fundacionorange.es/aplicaciones/dictapicto-tea/

**Tipo:** App

**Detalle:** Aplicación que permite pasar un mensaje de voz o escrito a imágenes de forma inmediata. Pensada como apoyo para personas que usan sistemas pictográficos para mejorar su comunicación.

**8. Nombre:** Estrategias efectivas para enseñar a los niños con autismo

**Autor/a - Autores**: Fundación Brincar

**Link de acceso:** https://www.brincar.org.ar/biblioteca/estrategias-efectivaspara-ensenar-a-los-ninos-con-autismo/

**Tipo:** Publicación Web

**Detalle:** Estrategias para utilizar en el ámbito educativo con el objetivo de favorecer el aprendizaje.

**9. Nombre:** Guía como usar los pictogramas - Lectura fácil.

**Autor/a - Autores**: Plena Inclusión Madrid

#### **Link de acceso:**

https://www.plenainclusion.org/sites/default/files/guia\_como\_usar\_los\_pictogra mas. lectura facil.pdf

**Tipo:** Publicación

**Detalle:** Guía en lectura fácil que aborda qué son los pictogramas y cómo usarlos.

#### **10. Nombre:** Letmetalk

**Autor/a - Autores**: Letmetalk

**Link de acceso:** http://www.letmetalk.info/

**Tipo:** App

**Detalle:** Aplicación gratuita para android e IOS que permite crear oraciones y frases con pictogramas, dándole voz a los mismos. Tiene soporte en distintos idiomas.

**11. Nombre:** Leo lo que veo

**Autor/a - Autores:** Leo lo que veo

**Link de acceso:** http://www.leoloqueveo.org/

**Tipo:** Página web

**Detalle:** Página que posee contenido educativo explicado en formato visual.

#### **12. Nombre:** Logopedia Creativa

**Autor/a - Autores:** Blog de Natalia, diplomada de Logopedia y Maestra en Educación Infantil

**Link de acceso:** http://logopediacreativa.blogspot.com/

**Tipo:** Blog

**Detalle:** Recursos y materiales de educación inclusiva para los profesionales, familias y docentes. Recursos, artículos, videos, materiales, juegos educativos, y cursos. Es gratuito

#### **13. Nombre:** Materiales de comunicación aumentativa y alternativa.

**Autor/a - Autores**: Arasaac

**Link de acceso:** http://aulaabierta.arasaac.org/materiales-caa

**Tipo: Página web**

**Detalle:** Material descargable de Comunicación Aumentativa y Alternativa. Cuenta con tableros de comunicación, rutinas, cuadernos y libros y agendas visuales.

#### **14. Nombre:** Pictoagenda

**Autor/a - Autores:** Pictoaplicaciones

**Link de acceso:** https://www.pictoagenda.com/

**Tipo:** App

**Detalle:** Proyecto para aprender a anticipar y ordenar las actividades y rutinas de cada día a través de pictogramas

#### **15. Nombre:** Pictoaplicaciones

**Autor/a - Autores:** Pictoaplicaciones

**Link de acceso:** https://www.pictoaplicaciones.com/

**Tipo:** Página web

**Detalle:** Página web que reúne aplicaciones desarrolladas para brindar apoyo comunicacional con pictogramas.

#### **16. Nombre:** Pictocuentos

**Autor/a - Autores:** Pictoaplicaciones

**Link de acceso:** https://www.pictocuentos.com/

**Tipo:** App

**Detalle:** Aplicación que tiene cuentos relatados mediante pictogramas, audio, imágenes y escritura. Permite seleccionar una versión corta y una larga de la historia.

# **17. Nombre:** Pictodroid

**Autor/a - Autores**: Pictodroid

**Link de acceso:** http://www.accegal.org/pictodroid-lite/

**Tipo: App**

**Detalle:** Aplicación gratuita para android que permite a los usuarios comunicarse a través del uso de pictogramas

#### **18. Nombre:** Pictojuegos

**Autor/a - Autores:** Pictoaplicaciones

**Link de acceso:** https://www.pictojuegos.com/

**Tipo:** App

**Detalle:** Juegos educativos con pictogramas.

## **19. Nombre:** Pictosonidos

**Autor/a - Autores:** Pictoaplicaciones

**Link de acceso:** https://www.pictosonidos.com/

**Tipo:** App

**Detalle:** Aplicación que contiene pictogramas con sonidos y locuciones asociadas distribuidas por categorías.

## **20. Nombre:** PictoTEA

**Autor/a - Autores:** UTN - Argentina

#### **Link de acceso:**

https://play.google.com/store/apps/details?id=ar.com.velociteam.pictoTEA&hl= es\_AR

# **Tipo:** App

**Detalle:** Aplicación que brinda apoyos la comunicación mediante la utilización de pictogramas digitales. Cada pictograma cuenta con la posibilidad de reproducirse en audio. Es gratuita.

**21. Nombre:** Pictotraductor

**Autor/a - Autores:** Pictoaplicaciones

**Link de acceso:** https://www.pictotraductor.com/

**Tipo:** App

**Detalle:** Herramienta en la cual se puede escribir frases que se traducen automáticamente a pictogramas con posibilidad de transmitirlas en audio. También permite subir tus propias imágenes y cuenta con tutoriales de uso.

#### **22. Nombre:** Pictoselector

**Autor/a - Autores**: Martijn van der Kooij

**Link de acceso:** https://www.pictoselector.eu/es

**Tipo:** Software

**Detalle:** Programa de windows gratuito que permite crear agenda visual y tableros. Cuenta con una base de datos de 30000 pictogramas. Permite reemplazar colores, añadir bordes, invertir colores, entre otras opciones de accesibilidad.

#### **23. Nombre:** Symbotalk

**Autor/a - Autores**: Symbotalk

**Link de acceso:** https://www.symbotalkapp.com/

**Tipo:** App

**Detalle:** Aplicación para Android e IOS que permite crear tableros de comunicación de forma gratuita. Se puede descargar la aplicación o usar en línea. Permite utilizar los pictogramas de la aplicación o cargar imágenes o fotografías nuevas. Cuenta con la función "comunicar" que lee los pictogramas en voz alta y con la opción de imprimir.

#### **24. Nombre:** #SoyVisual

**Autor/a - Autores:** Soy Visual

**Link de acceso:**  https://play.google.com/store/apps/details?id=com.soyvisual.player&hl=es\_AR

**Tipo:** App

**Detalle:** Aplicación con diferentes actividades interactivas para promover un aprendizaje autónomo adaptado al propio ritmo del estudiante. Es gratuita

## **25. Nombre:** TICO

**Autor/a - Autores:** Arasaac

**Link de acceso:** http://aratools.catedu.es/tico/

**Tipo:** Software

**Detalle:** Herramienta para crear y utilizar tableros de comunicación de forma interactiva . Software de código abierto

## **26. Nombre:** Wikipicto

**Autor/a - Autores:** Pictoaplicaciones

**Link de acceso:** https://www.wikipicto.com/

# **Tipo:** App

**Detalle:** Diccionario que expresa mediante pictogramas el significado de una palabra.

# **Plataformas:**

Esta sección posee un listado de plataformas mediante las cuales se puede llevar a cabo la comunicación y educación a distancia. En la descripción, se dellatan las opciones de accesibilidad con las que cuentan cada una.

# **1. Nombre:** Google Classroom

**Autor/a - Autores:** Google

**Link de acceso:** 

https://edu.google.com/products/classroom/?modal\_active=none

**Tipo:** Plataforma

**Detalle:** Recurso que pertenece al conjunto de herramientas de Google for Education, que ayuda a los profesores a administrar el trabajo del curso. Los educadores pueden crear clases, repartir deberes, calificar, enviar comentarios y tener acceso a todo desde un solo lugar. Tiene planes gratuitos y otros pagos.

**Accesibilidad:** Esta plataforma es compatible con lectores de pantalla, tanto de la web como del celular.También permite usar el teclado para navegar por la interfaz y para utilizar sus funciones y se puede agrandar o achicar la letra desde la configuración de Google Chrome. Información recuperada de la página oficial de Google for education:

https://support.google.com/a/answer/2821355?hl=es

**2. Nombre:** Google Meet

**Autor/a - Autores:** Google

**Link de acceso:** https://meet.google.com/

**Tipo:** Plataforma

**Detalle:** Es una plataforma gratuita que permite realizar videoconferencias y reuniones virtuales. Permite el ingreso hasta 100 personas.

**Accesibilidad:** Cuenta con subtítulos instantáneos que muestran lo que dicen las personas que hablan en las videoconferencias con excepción de las que fueron grabadas, los mismos están disponibles en inglés. Es compatible con la utilización de lectores de pantalla, así como también con lupas; puede hacerse zoom de página completa así como también poner color de alto

contraste. Pueden utilizarse mensajes de voz. Puedes activar o desactivar las funciones de accesibilidad con el menú de configuración. Informacion recuperada de la página oficial de Google: https://support.google.com/meet/answer/7313544

#### **3. Nombre: GoToMeeting**

#### **Autor/a - Autores: GoToMeeting**

**Link de acceso: https://www.gotomeeting.com/es-ar**

**Tipo:** Plataforma

**Detalle:** Plataforma para realizar reuniones con vídeo.

**Accesibilidad:** Es compatible con funciones de accesibilidad de windows (modo alto contraste, modificación de tamaño y colores de fuente, navegación por las pestañas desde el teclado). Permite grabar la videoconferencia. Datos extraidos de de la pagina: https://support.logmeininc.com/es/gotomeeting/help/what-accessbilityfeatures-are-available-in-gotomeeting

# **4. Nombre:** Jitsi Meet

**Autor/a - Autores:** Jitsi Meet

**Link de acceso:** https://meet.jit.si/

**Tipo:** Plataforma

**Detalle:** Es una plataforma para realizar videoconferencias por medio de computadoras o celulares.

**Accesibilidad:** Tiene subtítulos automáticos, pero solo están disponibles en inglés. Es compatible con lectores de pantallas pero personas con discapacidad visual reportan dificultades en la accesibilidad dependiendo del lector utilizado. La plataforma es de código abierto con lo cual se realizan modificaciones y actualizaciones constantes. Información recuperada de https://github.com/

#### **5. Nombre:** Microsoft Teams

#### **Autor/a - Autores:** Microsoft

**Link de acceso:** https://www.microsoft.com/es-ar/microsoft-365/microsoftteams/download-app

#### **Tipo:** Plataforma

**Detalle:** Plataforma unificada de comunicación y colaboración que combina chat persistente en el lugar de trabajo, reuniones de video, almacenamiento de archivos e integración de aplicaciones. Tiene planes gratuitos y pagos.

**Accesibilidad:** Es compatible con lectores de pantalla, software de dictado, control ocular, control de voz, lupas y cambiar el acceso. El chat de esta plataforma cuenta con herramientas de accesibilidad como la posibilidad de modificar el contraste de color del texto y los elementos de la pantalla. También, permite aumentar partes del contenido de la pantalla con la herramienta Lupa, cambiar el tamaño del texto sin ajustar la resolución de la pantalla, aumentar o disminuir el tamaño del texto, así como la cantidad de espacio entre palabras y letras y cambiar el tamaño y color del puntero del mouse para que sea más accesible utilizarlo. La opción de poder agregarle subtítulos dinámicos a la reunión existe para los usuarios que tengan la licencia de Office 365 y la aprobación de Microsoft. Información recuperada de la página oficial de Microsoft Teams https://support.office.com/eses/article/soporte-de-accesibilidad-de-microsoft-teams-d12ee53f-d15f-445ebe8d-f0ba2c5ee68f

#### **6. Nombre:** Moodle

#### **Autor/a - Autores:** Moodle

**Link de acceso:** https://moodle.org/

**Tipo:** Plataforma

**Detalle:** Plataforma abierta de aprendizaje diseñada para proporcionarle a educadores, administradores y estudiantes un sistema para crear ambientes de aprendizaje personalizados.

**Accesibilidad:** A partir de su versión 2.7 cuenta con soporte para lectores de pantalla tanto Jaws (pago), NVDA (gratuito) o VoiveOver. Cuenta con un bloque de accesibilidad que está activo de forma permanente en la plataforma que permite colocar texto en las imágenes, aumentar y disminuir el tamaño del texto, cambiar el color de contraste del fondo para facilitar la lectura, así como también guiar a los docentes para crear materiales accesibles. Contiene una herramienta para comprobar la accesibilidad durante el diseño del editor

de texto. Informacion recolectada de la página ofial de Moodle https://docs.moodle.org/all/es/Accesibilidad

## **7. Nombre:** Skype

#### **Autor/a - Autores:** Skype

**Link de acceso:** https://www.skype.com/

**Tipo:** Plataforma

**Detalle:** Plataforma para realizar videoconferencias.

**Accesibilidad:** Cuenta con la opción de subtítulos automáticos en diferentes idiomas, en reuniones y llamadas duales, los mismos no están disponibles en Skype para Android 4.0.4-5,1. Esta herramienta es compatible con lectores de pantalla. Se puede acceder a más información sobre las características de accesibilidad en cada sistema operativo en https://support.skype.com/es/faq/FA12371/que-caracteristicas-de-

accesibilidad-estan-disponibles-para-skype

# **8. Nombre:** Webex

## **Autor/a - Autores:** Webex

**Link de acceso:** https://www.webex.com/

**Tipo:** Plataforma

**Detalle:** Plataforma para realizar videoconferencias.

**Accesibilidad:** Permite grabar las mismas y subtitularlas con un software externo o seleccionar un "subtitulador" que transcriba los subtitulos en simultáneo. Es compatible con lectores de pantalla. En su página cuenta con información respecto a como hacer las reuniones accesibles https://www.webex.com/accessibility.html

## **9. Nombre:** Zoom

**Autor/a - Autores:** Zoom

**Link de acceso:** https://zoom.us/es-es/meetings.html

**Tipo:** Plataforma

**Detalle:** Plataforma que permite realizar videoconferencias o reuniones virtuales.

**Accesibilidad:** Es compatible con lector de pantalla, exceptuando dentro de la función "compartir pantalla". Cuenta con la posibilidad de activar el subtitulado, así como también admite atajos del teclado para una navegación más fácil por las funciones de zoom. Es necesario que una persona cargue manualmente los subtítulos en tiempo real o que suba un archivo con los mismos. Informacion recolectada de la página ofical de Zoom: https://zoom.us/es-es/accessibility.html

# **Área de Educación y Toma de Conciencia COPIDIS**

El área de Educación y Toma de Conciencia de COPIDIS lleva a cabo iniciativas que dan cumplimiento a los artículos 8° y 24° de la Convención sobre de los Derechos de las Personas con Discapacidad (Ley 26.378).

Por un lado, busca sensibilizar a la sociedad para que tome mayor conciencia respecto de las personas con discapacidad y fomenta el respeto de sus derechos, luchando contra los estereotipos, los prejuicios y las prácticas discriminatorias y excluyentes.

Promueve el derecho de las personas con discapacidad a la educación sobre la base de la igualdad de oportunidades por medio de un sistema de educación inclusivo a todos los niveles.

El área de Educación de COPIDIS realiza:

- **1. Capacitación sobre los Derechos de las Personas con Discapacidad:** Formamos a agentes de Gobierno y a vecinos de la Ciudad para que sean promotores de los derechos de las personas con discapacidad.
- **2. Asesoramiento a familias e instituciones educativas:** Brindamos asesoramiento a familias e instituciones educativas durante todo el trayecto escolar de los alumnos con discapacidad, con el objetivo de garantizar su derecho a la educación inclusiva.
- **3. Terminalidad primaria y secundaria:** Junto a la Dirección de Educación del Adulto y Adolescente, COPIDIS promueve las diferentes alternativas que propone el Ministerio de Educación para que las personas con Discapacidad puedan finalizar sus estudios primarios y secundarios. Articulamos y asesoramos en la obtención de apoyos educativos y seguimiento de los alumnos de los diferentes programas.
- **4. Capacitación Docente:** Realizamos cursos de capacitación, actualización y reflexión docente sobre la inclusión educativa de niños, jóvenes y adultos con discapacidad. Buscamos impulsar la apropiación de herramientas y

estrategias pedagógicas que habiliten cuestionar prácticas educativas instituidas y trabajar en aulas heterogéneas. Los cursos están dirigidos a docentes y directivos de todos los niveles, de escuelas públicas de gestión estatal y privada de C.A.B.A. y otorgan puntaje docente aprobado por resolución del Ministerio de Educación.

- **5. Centro de documentación:** El Centro de Documentación de COPIDIS reúne bibliografía acerca de la temática de la discapacidad, para que estudiantes, profesionales e interesados puedan consultarlo. Los documentos, publicaciones, guías prácticas, investigaciones, etc. se encuentran clasificados según los artículos de la Convención sobre los Derechos de las Personas con Discapacidad.
- **6. Centro de Apoyos para la Inclusión Educativa:** Con el objetivo de prestar apoyos a las personas con discapacidad en el marco del sistema general de educación, COPIDIS creó el Centro de Apoyos para la Inclusión Educativa:
	- **6.1. Libros Escolares Accesibles:** COPIDIS adapta manuales escolares y libros de literatura infantil y juvenil para que los alumnos con discapacidad visual, u otras discapacidades relacionadas con la lectura, puedan acceder a ellos en formato digital y accesible, a través de sus software lectores de pantalla. Los mismos pueden ser descargados gratuitamente desde la siguiente página web: librosescolares.buenosaires.gob.ar
	- **6.2. Registro de A.P.N.D, maestros y profesores de apoyo:** El presente Registro se creó con el fin de facilitar a las familias de los alumnos con discapacidad la búsqueda de profesionales que se desempeñen en el rol de Acompañante Personal No Docente (A.P.N.D.), maestros o profesores de apoyo. La cobertura de esta prestación queda a cargo de la cobertura de salud del alumno, tal como lo prevé la Ley n° 24.901.
	- **6.3. Dotación a Escuelas de Sistemas Aumentativos y Alternativos de Comunicación:** Entregamos Sistemas Aumentativos y Alternativos de Comunicación (S.A.A.C.) a

escuelas primarias de gestión estatal, pertenecientes a la Ciudad Autónoma de Buenos Aires, en las que asisten alumnos con discapacidad que los requieran.

Por último, en la página de COPIDIS existe la sección "Material de descarga" donde podrán encontrar distintas publicaciones. Les recomendamos el **Manual de Educación Inclusiva.**

La publicación recorre los principios de la Educación Inclusiva junto con la legislación y las normativas que garantizan el Ingreso y la trayectoria en el sistema Educativo común en todos los Niveles (Inicial, Primario y Secundario). Se analizan conjuntamente los Diseños Curriculares vigentes, los proyectos institucionales, la gestión de las aulas, la trayectoria escolar, las evaluaciones, los boletines, la certificación y el paso de Nivel, poniendo el foco en los Derechos de las Personas con Discapacidad.

Link de descarga: https://www.buenosaires.gob.ar/copidis/manual-deeducacion-inclusiva

# **Contacto:**

**Correo electrónico:** inclusioneducativa@buenosaires.gob.ar **Teléfono:** 50309740 interno 1590 Página web: https://www.buenosaires.gob.ar/copidis **Facebook:** Copidis BA Discapacidad **Twitter:** Copidisgacba